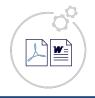

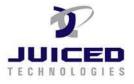

## 1. Formatting Dates

| Function                        |                          | Function                        |                           |  |  |  |
|---------------------------------|--------------------------|---------------------------------|---------------------------|--|--|--|
| Field as is – no formatting     | 02-12-2007 11:01:00 PM   | d#f[999]#MM/dd/yyyy             | 02/12/2007                |  |  |  |
| d#f[999]#MMM-dd-yyyy            | Feb-12-2007              | d#f[999]#MMMM-dd-yyyy           | February-12-2007          |  |  |  |
| d#f[999]#dddd, dd MMMM yyyy     | Monday, 12 February 2007 | d#f[999]#dddd, MMMM dd, yyyy    | Monday, February 12, 2007 |  |  |  |
| d#f[999]#MMMM dd                | February 12              | d#f[999]#yyyy MMMM              | 2007 February             |  |  |  |
| d#f[999]#dd/MM/yyyy             | 12/02/2007               | d#f[999]#dd/MM/yy               | 12/02/07                  |  |  |  |
|                                 |                          |                                 |                           |  |  |  |
|                                 |                          | ·                               |                           |  |  |  |
| Dates using Server Date - today |                          |                                 |                           |  |  |  |
| Date from word itself           | 12/6/2023                | d#today#MM/dd/yyyy              | 04/26/2024                |  |  |  |
| d#today#MMM-dd-yyyy             | Apr-26-2024              | d#today#MMMM-dd-yyyy            | April-26-2024             |  |  |  |
| d#today#dddd, dd MMMM yyyy      | Friday, 26 April 2024    | d#today#dddd, MMMM dd, yyyy     | Friday, April 26, 2024    |  |  |  |
| d#today#MMMM dd                 | April 26                 | d#today#yyyy MMMM               | 2024 April                |  |  |  |
| d#today#dd/MM/yyyy              | 26/04/2024               | d#today#dd/MM/yy                | 26/04/24                  |  |  |  |
| d#today#dd.MM.yyyy              | 26.04.2024               | d#today#dd.MM.yy                | 26.04.24                  |  |  |  |
|                                 |                          |                                 |                           |  |  |  |
| Dates with Times                |                          |                                 |                           |  |  |  |
| Field as is – no formatting     | 02-12-2007 11:01:00 PM   |                                 |                           |  |  |  |
| d#f[999]#MM/dd/yyyy hh:mm:ss tt | 02/12/2007 11:01:00 PM   | d#f[999]#dd/MM/yyyy hh:mm:ss tt | 12/02/2007 11:01:00 PM    |  |  |  |
| d#f[999]#MM/dd/yyyy hh:mm tt    | 02/12/2007 11:01:00 PM   | d#f[999]#dd/MM/yyyy hh:mm tt    | 12/02/2007 11:01:00 PM    |  |  |  |
| d#f[999]#MMMM dd hh:mm:ss tt    | February 11:01:00 PM     | d#f[999]#yyyy MMMMM hh:mm:ss tt | 2007 11:01:00 PM          |  |  |  |
| d#f[999]#dd/MM/yyyy hh:mm:ss tt | 12/02/2007 11:01:00 PM   | d#f[999]#dd/MM/yy hh:mm:ss tt   | 12/02/07 11:01:00 PM      |  |  |  |

When using in your template, surround the function with ~'s

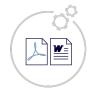

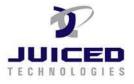

## 2. Converting Number to Words

|    |                | FormatN(f[999],\$)                                             |           | FormatN(f[999],N)                                   |
|----|----------------|----------------------------------------------------------------|-----------|-----------------------------------------------------|
| 1  | \$1.00         | One Dollar and No Cents                                        | 1         | One                                                 |
| 2  | \$10.00        | Ten Dollars and No Cents                                       | 10        | Ten                                                 |
| 3  | \$100.00       | One Hundred Dollars and No Cents                               | 100       | One Hundred                                         |
| 4  | \$1,000.00     | One Thousand Dollars and No Cents                              | 1,000     | One Thousand                                        |
| 5  | \$10,000.00    | Ten Thousand Dollars and No Cents                              | 10,000    | Ten Thousand                                        |
| 6  | \$100,000.00   | One Hundred Thousand Dollars and No Cents                      | 100,000   | One Hundred Thousand                                |
| 7  | \$1,000,000.00 | One Million Dollars and No Cents                               | 1,000,000 | One Million                                         |
| 8  | \$1.99         | One Dollar and Ninety Nine Cents                               | 1.99      | One point Ninety Nine                               |
| 9  | \$99.99        | Ninety Nine Dollars and Ninety Nine Cents                      | 99.99     | Ninety Nine point Ninety Nine                       |
| 10 | \$999.99       | Nine Hundred Ninety Nine Dollars and Ninety Nine Cents         | 999.99    | Nine Hundred Ninety Nine point Ninety Nine          |
| 11 | \$9,999.99     | Nine Thousand Nine Hundred Ninety Nine Dollars and Ninety Nine | 9,999.99  | Nine Thousand Nine Hundred Ninety Nine point Ninety |
|    |                | Cents                                                          |           | Nine                                                |
| 12 | \$99,999.99    | Ninety Nine Thousand Nine Hundred Ninety Nine Dollars and      | 99,999.99 | Ninety Nine Thousand Nine Hundred Ninety Nine point |
|    |                | Ninety Nine Cents                                              |           | Ninety Nine                                         |

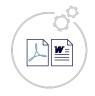

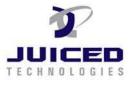

## Additional Tests Cases:

Using the formatted number in a sentence Nine Thousand Nine Hundred Ninety Nine Dollars and Ninety Nine Cents Using the formatted number in a paragraph Nine Thousand Nine Hundred Ninety Nine Dollars and Ninety Nine Cents to see if the reformatted

number comes out in the document being created by exact forms plus!

Using the formatted number in a sentence Nine Thousand Nine Hundred Ninety Nine point Ninety Nine

Using the formatted number in a paragraph Nine Thousand Nine Hundred Ninety Nine point Ninety Nine to see if the reformatted number comes out in the document being created by exact forms plus!

Compensation. The total compensation payable to Service Provider for Services under this Work Order will not exceed Nine Thousand Nine Hundred Ninety Nine Dollars and Ninety Nine Cents (\$9,999.99 USD), including Nine Thousand Nine Hundred Ninety Nine Dollars and Ninety Nine Cents (\$9,999.99 USD) in direct compensation to Service Provider and Nine Thousand Nine Hundred Ninety Nine Dollars and Ninety Nine Cents (\$9,999.99 USD) in direct compensation to Service Provider and Nine Thousand Nine Hundred Ninety Nine Dollars and Ninety Nine Cents (\$9,999.99 USD) in pass-through costs.

Compensation Nine Thousand Nine Hundred Ninety Nine Dollars and Ninety Nine Cents Keep typing to test Nine Thousand Nine Hundred Ninety Nine Dollars and Ninety Nine Cents (\$9,999.99 USD)

## Justified Alignment

Using the formatted number in a sentence Nine Thousand Nine Hundred Ninety Nine Dollars and Ninety Nine Cents

Using the formatted number in a paragraph Nine Thousand Nine Hundred Ninety Nine Dollars and Ninety Nine Cents to see if the reformatted number comes out in the document being created by exact forms plus!

Using the formatted number in a sentence Nine Thousand Nine Hundred Ninety Nine point Ninety Nine

Using the formatted number in a paragraph Nine Thousand Nine Hundred Ninety Nine point Ninety Nine to see if the reformatted number comes out in the document being created by exact forms plus!

Compensation. The total compensation payable to Service Provider for Services under this Work Order will not exceed Nine Thousand Nine Hundred Ninety Nine Dollars and Ninety Nine Cents (\$9,999.99 USD), including Nine Thousand Nine Hundred Ninety Nine Dollars and Ninety Nine Cents (\$9,999.99 USD) in direct compensation to Service Provider and Nine Thousand Nine Hundred Ninety Nine Dollars and Ninety Nine Cents (\$9,999.99 USD) in pass-through costs.

Compensation Nine Thousand Nine Hundred Ninety Nine Dollars and Ninety Nine Cents Keep typing to test Nine Thousand Nine Hundred Ninety Nine Dollars and Ninety Nine Cents (\$9,999.99 USD)

**Compensation.** The total compensation payable to Service Provider for Services under this Work Order will not exceed Ten Dollars and No Cents (\$100.00 USD), including One Thousand Dollars and No Cents (\$10,000.00 USD) in direct compensation to Service Provider and Ten Dollars and No Cents (\$100.00 USD) in pass-through costs.

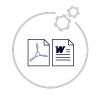

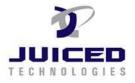